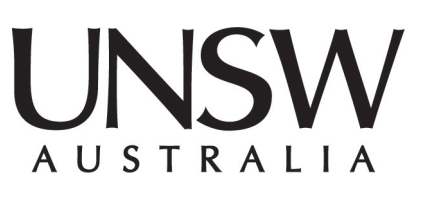

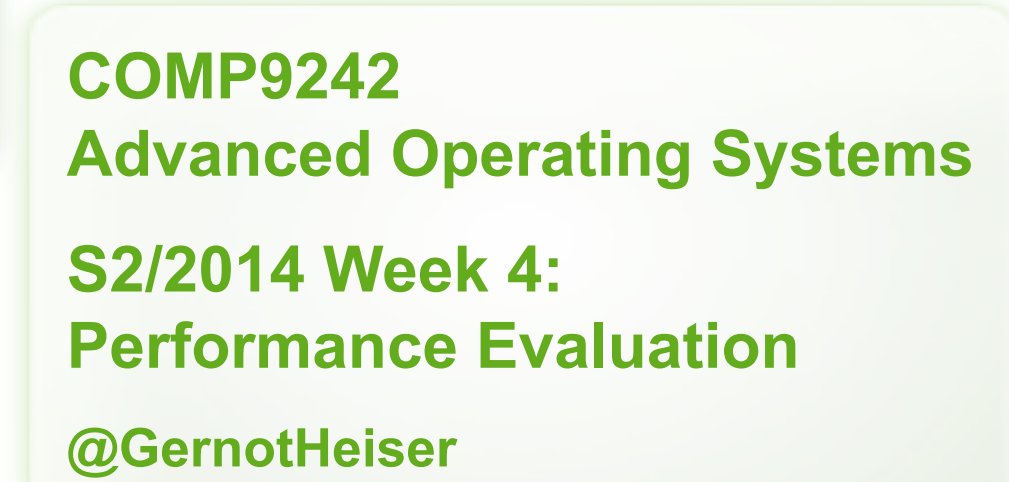

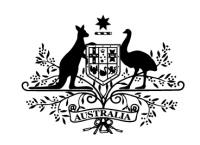

**Australian Government** 

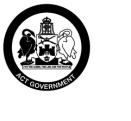

**NICTA** 

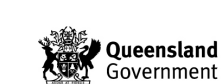

NSW Trade &

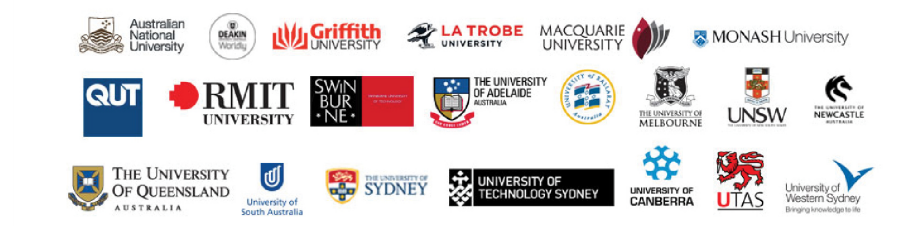

# **Copyright Notice**

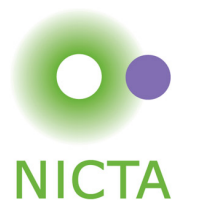

**These slides are distributed under the Creative Commons Attribution 3.0 License**

- You are free:
	- to share—to copy, distribute and transmit the work
	- to remix—to adapt the work
- under the following conditions:
	- **Attribution:** You must attribute the work (but not in any way that suggests that the author endorses you or your use of the work) as follows:
		- "Courtesy of Gernot Heiser, [Institution]", where [Institution] is one of "UNSW" or "NICTA"

The complete license text can be found at http://creativecommons.org/licenses/by/3.0/legalcode

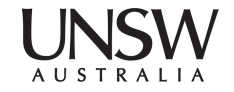

## **Overview**

- **Performance**
- Benchmarking
- Profiling
- Performance analysis

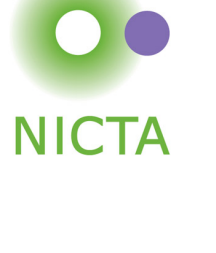

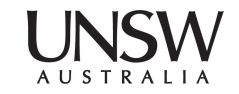

# **Purpose of Performance Evaluation**

### **Research:**

- Establish performance advantages/drawbacks of an approach
	- may investigate performance limits
	- should investigate tradeoffs

### **Development:**

- Ensure product meets performance objectives
	- new features must not unduly impact performance of existing features
	- quality assurance

### **Purchasing:**

- Ensure proposed solution meets requirements
	- avoid buying snake oil
- Identify best of several competing products

### **Different objectives may require different approaches**

• Unclear objectives will lead to unclear results

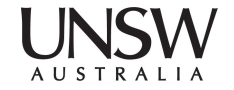

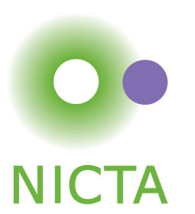

### **What Performance?**

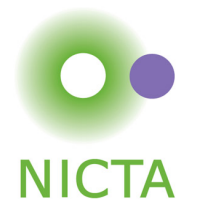

- Cold cache vs hot cache
	- hot-cache figures are easy to produce and reproduce
		- but are they meaningful?
- Best case vs average case vs worst case
	- best-case figures are nice but are they useful?
	- average case what defines the "average"?
	- expected case what defines it?
	- worst case is it really "worst" or just bad? Does it matter?
- What does "performance" mean?
	- is there an absolute measure?
	- can it be compared? With what?
	- Benchmarking

### **Note: Always analyse performance before optimising!**

• Ensure that you focus on the bottlenecks, they may be non-obvious!

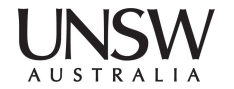

### **Overview**

- Performance
- **Benchmarking**
- Profiling
- Performance analysis

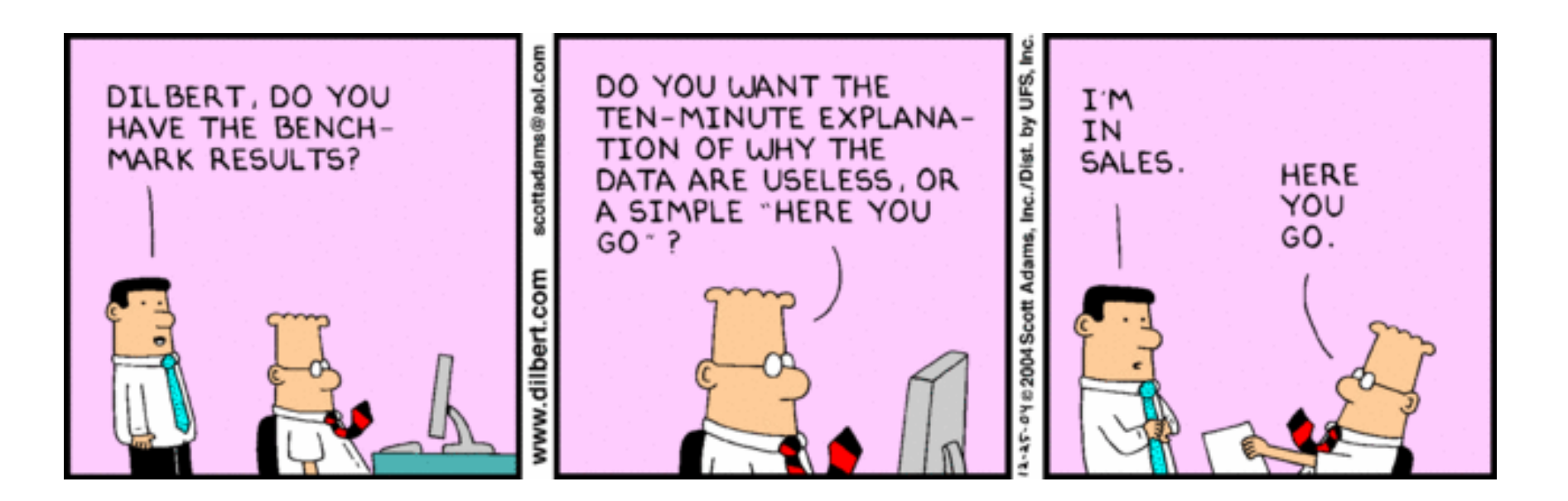

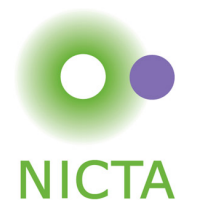

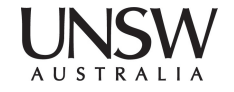

### **Benchmarking in Research**

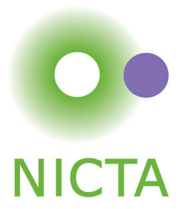

- Generally one of two objectives:
	- Show new approach improves performance
		- Must satisfy progressive and conservative criteria:
			- *Progressive:* significant improvements of important aspect
			- *Conservative:* no significant degradation elsewhere
	- Show otherwise attractive approach does not undermine performance
- Requirement: objectivity/fairness
	- Selection of baseline
	- Inclusion of relevant alternatives
	- Fair evaluation of alternatives
- Requirement: analysis/explanation of results
	- Model of system, incorporating relevant parameters
	- Hypothesis of behaviour
	- Results must support hypothesis

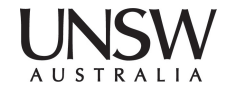

## **Lies, Damned Lies, Benchmarks**

- Micro- vs macro-benchmarks
- Synthetic vs "real-world"
- Benchmark suites, use of subsets
- Completeness of results
- Significance of results
- Baseline for comparison
- Benchmarking ethics
- What is good analysing the results

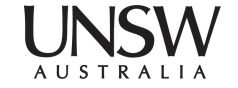

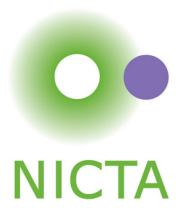

### **Micro- vs Macro-Benchmarks**

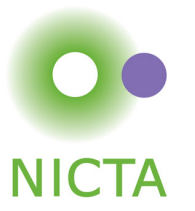

- Macro-benchmarks
	- Use realistic workloads
	- Measure real-life system performance (hopefully)
- Micro-benchmarks
	- Exercise particular operation, e.g. single system call
	- *Good for analysing performance / narrowing down down bottlenecks* 
		- critical operation is slower than expected
		- critical operation performed more frequently than expected
		- operation is unexpectedly critical (because it's too slow)

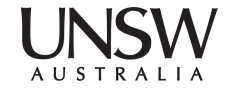

# **Micro- vs Macro-Benchmarks**

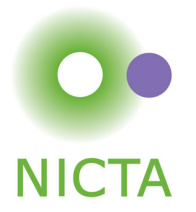

### **Benchmarking Crime: Micro-benchmarks only**

• Pretend micro-benchmarks represent overall system performance

Real performance can generally not be assessed with micro-benchmarks

- Exceptions:
	- Focus is on improving particular operation known to be critical
	- There is an established base line

#### **Note: My macro-benchmark is your micro-benchmark**

- Depends on the level on which you are operating
- Eg: Imbench
	- … is a Linux micro-benchmark suite
	- … is a hypervsior macro-benchmark

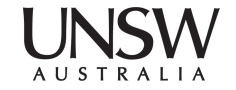

# **Synthetic vs "Real-world" Benchmarks**

- Real-world benchmarks:
	- real code taken from real problems
		- Livermore loops, SPEC, EEMBC, …
	- execution traces taken from real problems
	- distributions taken from real use
		- file sizes, network packet arrivals and sizes
	- Caution: representative for one scenario doesn't mean for *every* scenario!
		- may not provide complete coverage of relevant data space
		- may be biased
- Synthetic benchmarks
	- created to simulate certain scenarios
	- tend to use random data, or extreme data
	- may represent unrealistic workloads
	- may stress or omit pathological cases

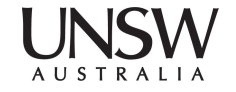

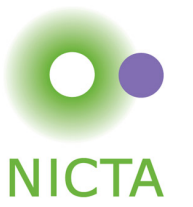

## **Standard vs Ad-Hoc Benchmarks**

#### **Why use ad-hoc benchmarks?**

- There may not be a suitable standard
	- Eg lack of standardised multi-tasking workloads
- Cannot run standard benchmarks
	- Limitations of experimental system
	- Resource-constrained embedded system

#### **Why not use ad-hoc benchmarks?**

- Not comparable to other work
- Poor reproducibility

### **Facit: Use ad-hoc BMs only if you have no choice!**

- Justify your approach carefully
- Document your benchmarks well (for reproducibility!)

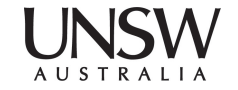

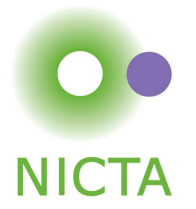

# **Benchmark Suites**

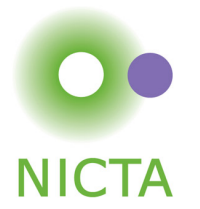

- Widely used (and abused!)
- Collection of individual benchmarks, aiming to cover all of relevant data space
- Examples: SPEC CPU{92|95|2000|2006}
	- Originally aimed at evaluating processor performance
	- Heavily used by computer architects
	- Widely (ab)used for other purposes
	- Integer and floating-point suite
	- Some short, some long-running
	- Range of behaviours from memory-intensive to CPU-intensive
		- behaviour changes over time, as memory systems change
		- need to keep increasing working sets to ensure significant memory loads

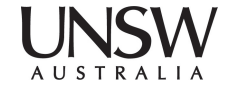

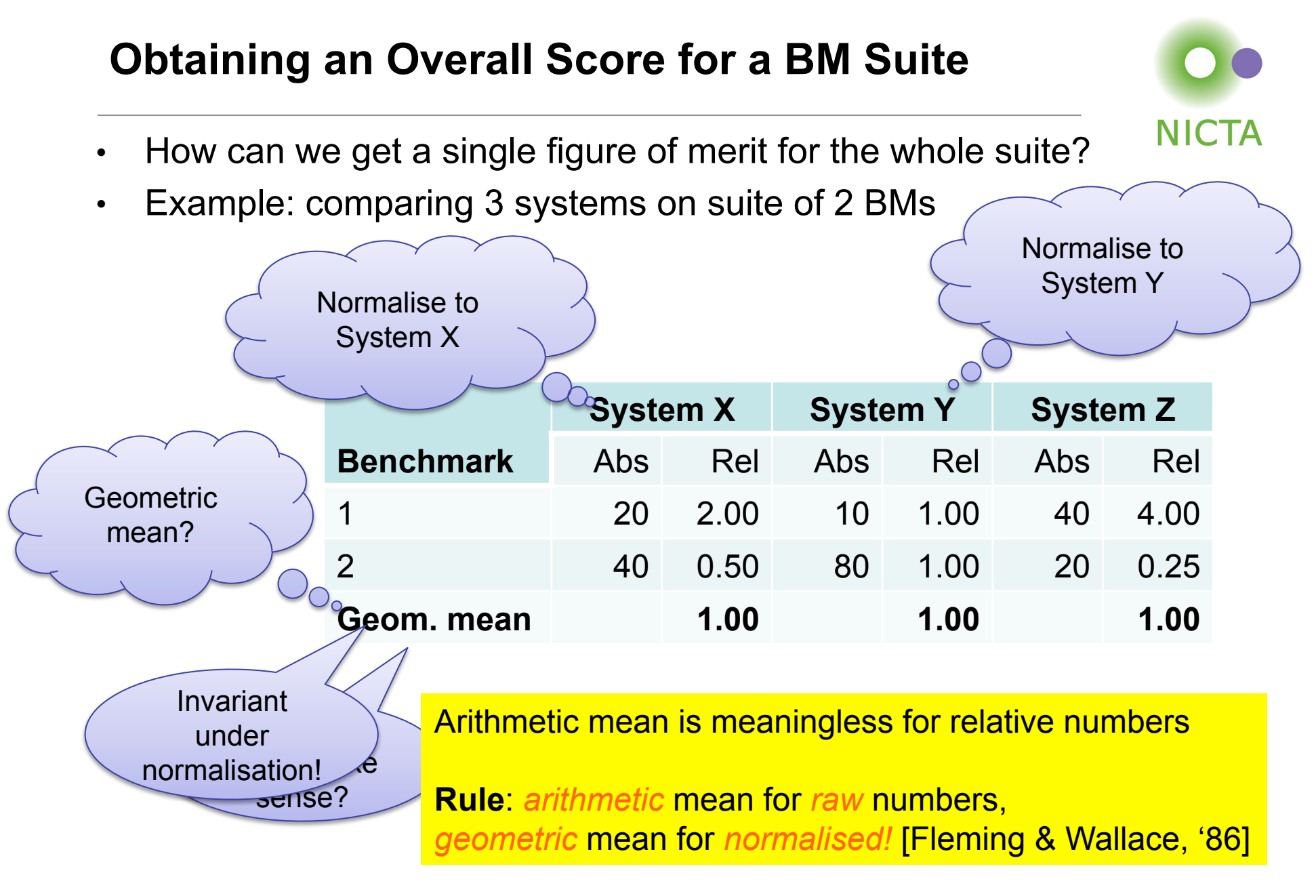

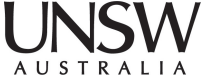

# **Benchmark Suite Abuse**

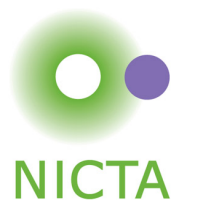

#### **Benchmarking Crime: Select subset of suite**

- Introduces bias
	- Point of suite is to cover a range of behaviour
	- Be wary of "typical results", "representative subset"
- Sometimes unavoidable
	- some don't build on non-standard system or fail at run time
	- some may be too big for a particular system
		- eg, don't have file system and run from RAM disk...
- Treat with extreme care!
	- can only draw limited conclusion from results
	- cannot compare with (complete) published results
	- need to provide convincing explanation why only subset

Other SPEC crimes include use for multiprocessor scalability

- run multiple SPECs on different CPUs
- what does this prove?

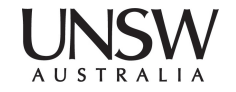

### **Partial Data**

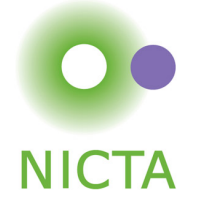

- Frequently seen in I/O benchmarks:
	- Throughput is degraded by 10%
		- "Our super-reliable stack only adds 10% overhead"
	- Why is throughput degraded?
		- latency too high
		- CPU saturated?
	- Also, changes to drivers or I/O subsystem may affect scheduling
		- interrupt coalescence: do more with fewer interrupts
	- *Throughput on its own is useless!*

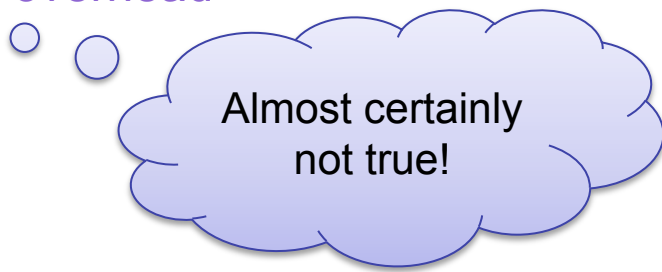

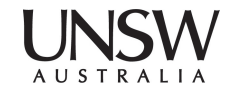

#### ©2012 Gernot Heiser UNSW/NICTA. Distributed under Creative Commons Attribution License COMP9242 S2/2014 W04

### **Throughput Degradation**

- Scenario: Network driver or protocol stack
	- New driver reduces throughput by 10% why?
	- Compare:
		- 100 Mb/s, 100% CPU vs 90 Mb/s, 100% CPU
		- 100 Mb/s, 20% CPU vs 90 Mb/s, 40% CPU
	- Correct figure of merit is *processing cost per unit of data* 
		- Proportional to *CPU load divided by throughput*
	- Correct overhead calculation:
		- 10 µs/kb vs 11 µs/kb: *10% overhead*
		- 2 µs/kb vs 4.4 µs/kb: *120% overhead*

#### **Benchmarking crime: Show throughput degradation only**

• … and pretend this represents total overhead

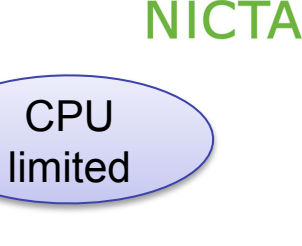

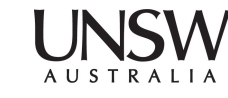

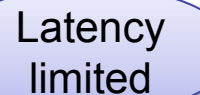

# **Overview**

- Performance
- Benchmarking
- **Profiling**
- Performance analysis

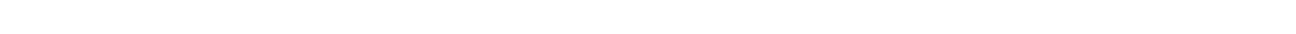

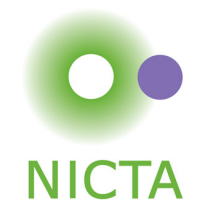

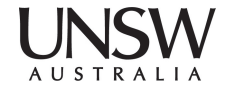

# **Profiling**

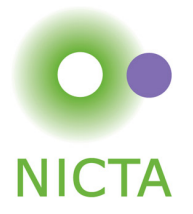

- Run-time collection of execution statistics
	- invasive (requires some degree of instrumentation)
		- unless use hardware debugging tools or cycle-accurate simulators
	- therefore affects the execution it's trying to analyse
	- good profiling approaches minimise this interference
- Identify parts of system where optimisation provides most benefit
- Complementary to microbenchmarks
- Example: gprof
	- compiles tracing into code, to record call graph
	- uses statistical sampling:
		- on each timer tick record program counter
		- post execution translate this into execution-time share

### **Gprof example output**

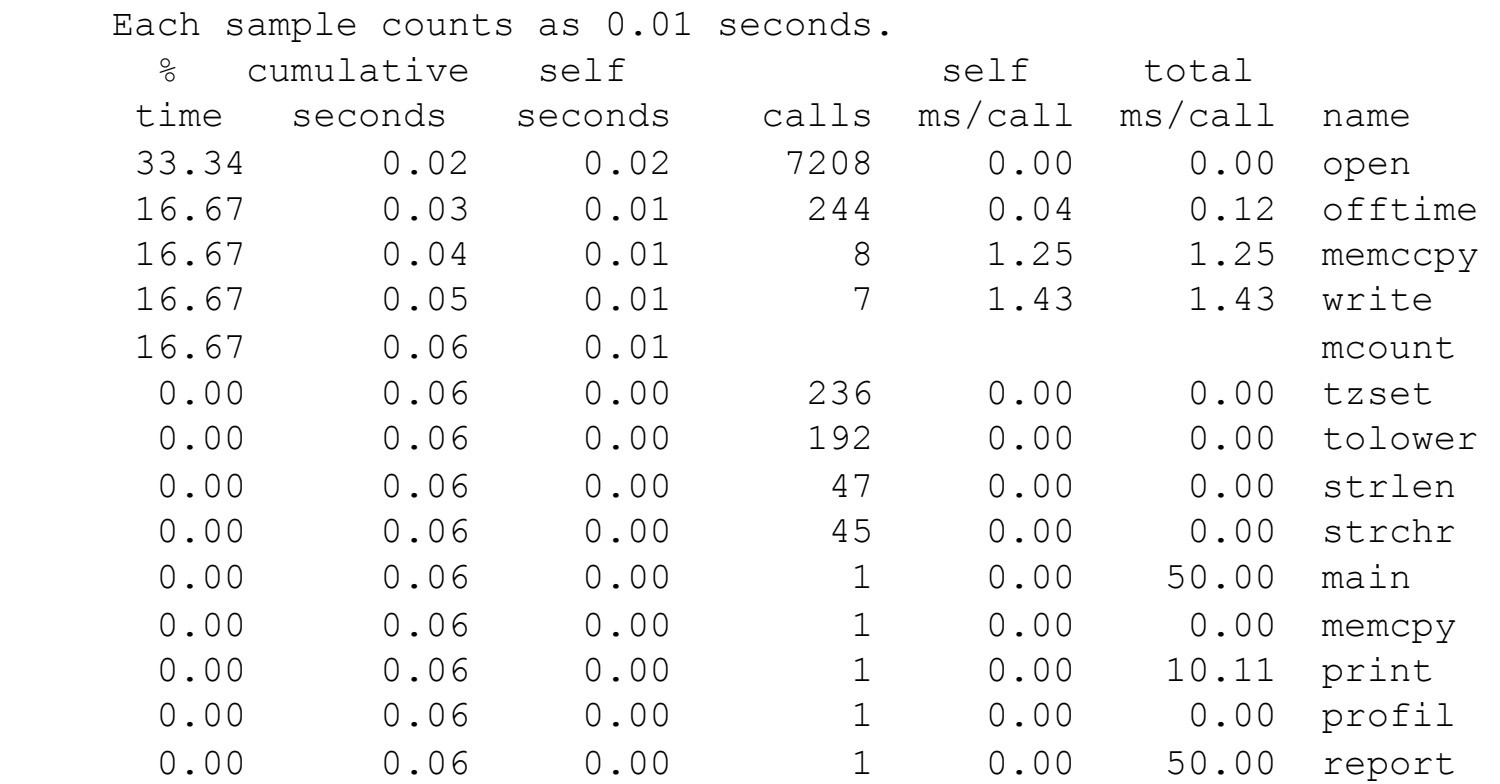

#### Source: http://sourceware.org/binutils/docs-2.19/gprof

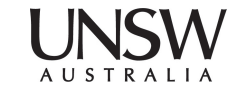

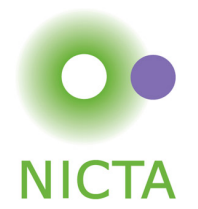

### **Gprof example output (2)**

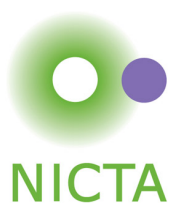

granularity: each sample hit covers 2 byte(s) for 20.00% of 0.05 seconds

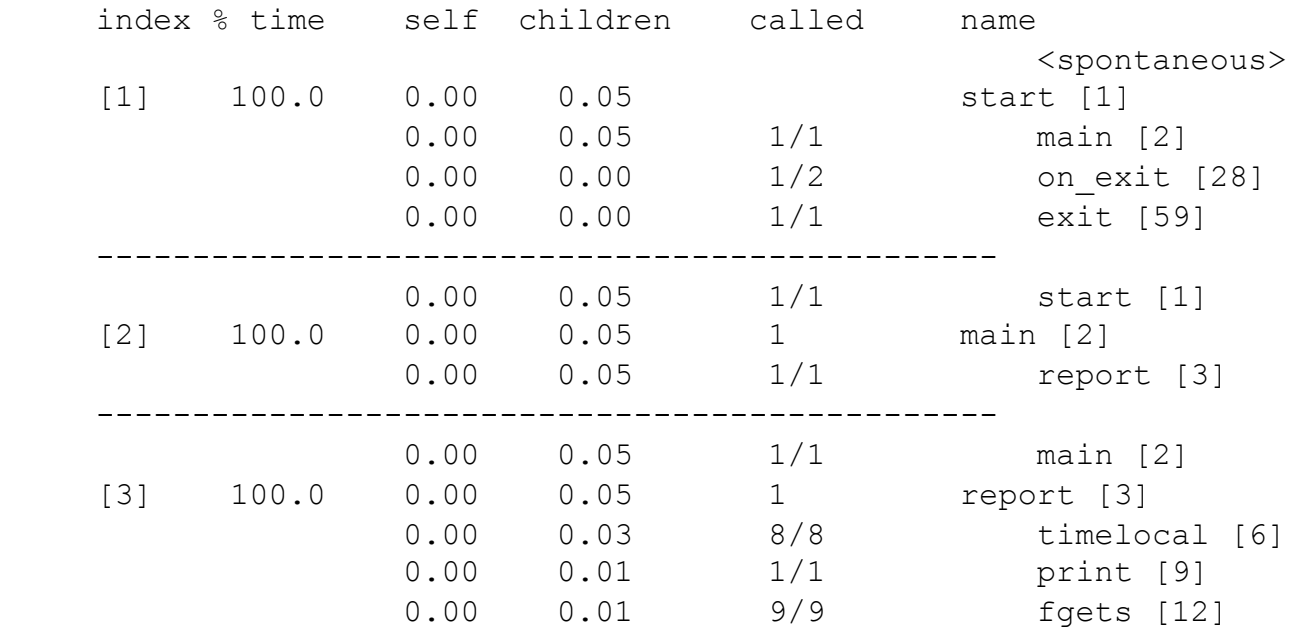

Source: http://sourceware.org/binutils/docs-2.19/gprof

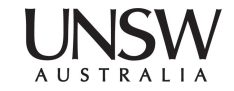

# **Profiling**

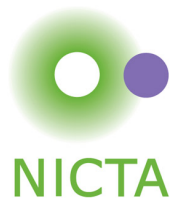

- Run-time collection of execution statistics
	- invasive (requires some degree of instrumentation)
	- therefore affects the execution it's trying to analyse
	- good profiling approaches minimise this interference
- Use to identify parts of system where optimisation provides most benefit
- Complementary to microbenchmarks
- Example: gprof
	- compiles tracing into code, to record call graph
	- uses statistical sampling:
		- on each timer tick record program counter
		- post execution translate this into execution-time share
- Example: oprof
	- collects hardware performance-counter readings
	- works for kernel and apps
	- minimal overhead

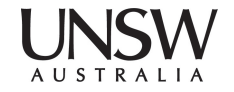

# **oprof example output**

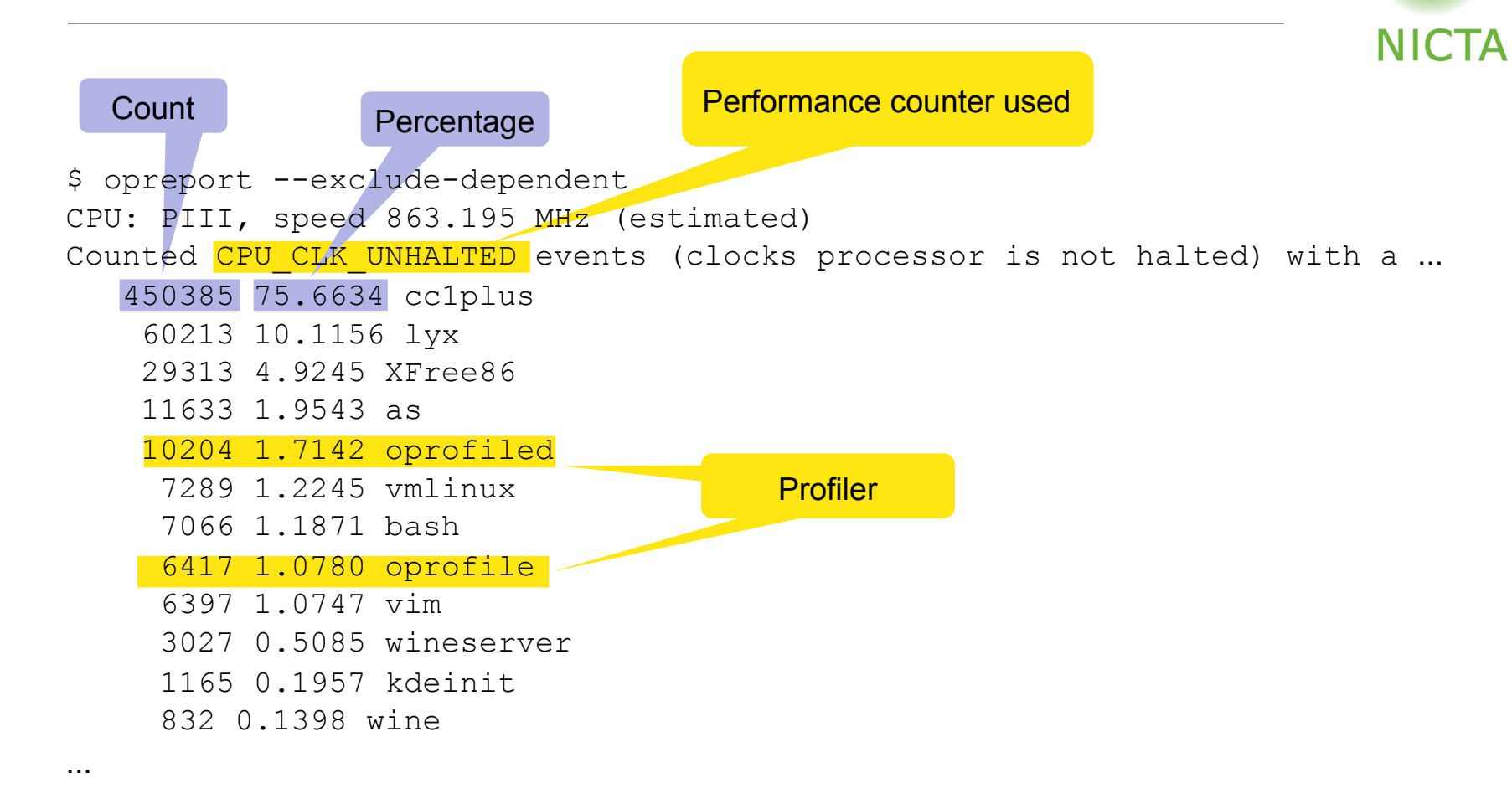

Source: http://oprofile.sourceforge.net/examples/

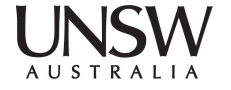

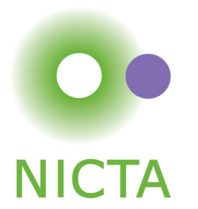

```
$ opreport
CPU: PIII, speed 863.195 MHz (estimated) 
Counted CPU CLK UNHALTED events (clocks processor is not halted) with a ...
    506605 54.0125 cc1plus 
             450385 88.9026 cc1plus 
             28201 5.5667 libc-2.3.2.so 
             27194 5.3679 vmlinux
                677 0.1336 uhci_hcd
man and the contract of the contract of
    163209 17.4008 lyx
              60213 36.8932 lyx
              23881 14.6322 libc-2.3.2.so 
              21968 13.4600 libstdc++.so.5.0.1 
              13676 8.3794 libpthread-0.10.so 
              12988 7.9579 libfreetype.so.6.3.1 
              10375 6.3569 vmlinux 
man and the contract of the con-
                                                          Drilldown of top 
                                                            consumers
```
Source: http://oprofile.sourceforge.net/examples/

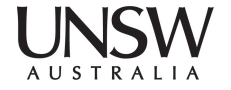

# **Performance Monitoring Unit (PMU)**

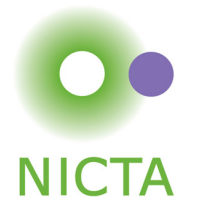

- Collects certain *events* at run time
- Typically supports many events, small number of *event counters* 
	- Events refer to hardware (micro-architectural) features
		- Typically relating to instruction pipeline or memory hierarchy
		- Dozens or hundreds
	- Counter can be bound to a particular event
		- Via some configuration register
		- Typically 2–4
		- OS can sample counters
		- Counters can trigger exception on exceeding threshold

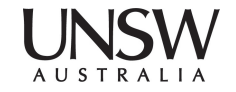

# **Event Examples (ARM11)**

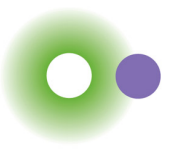

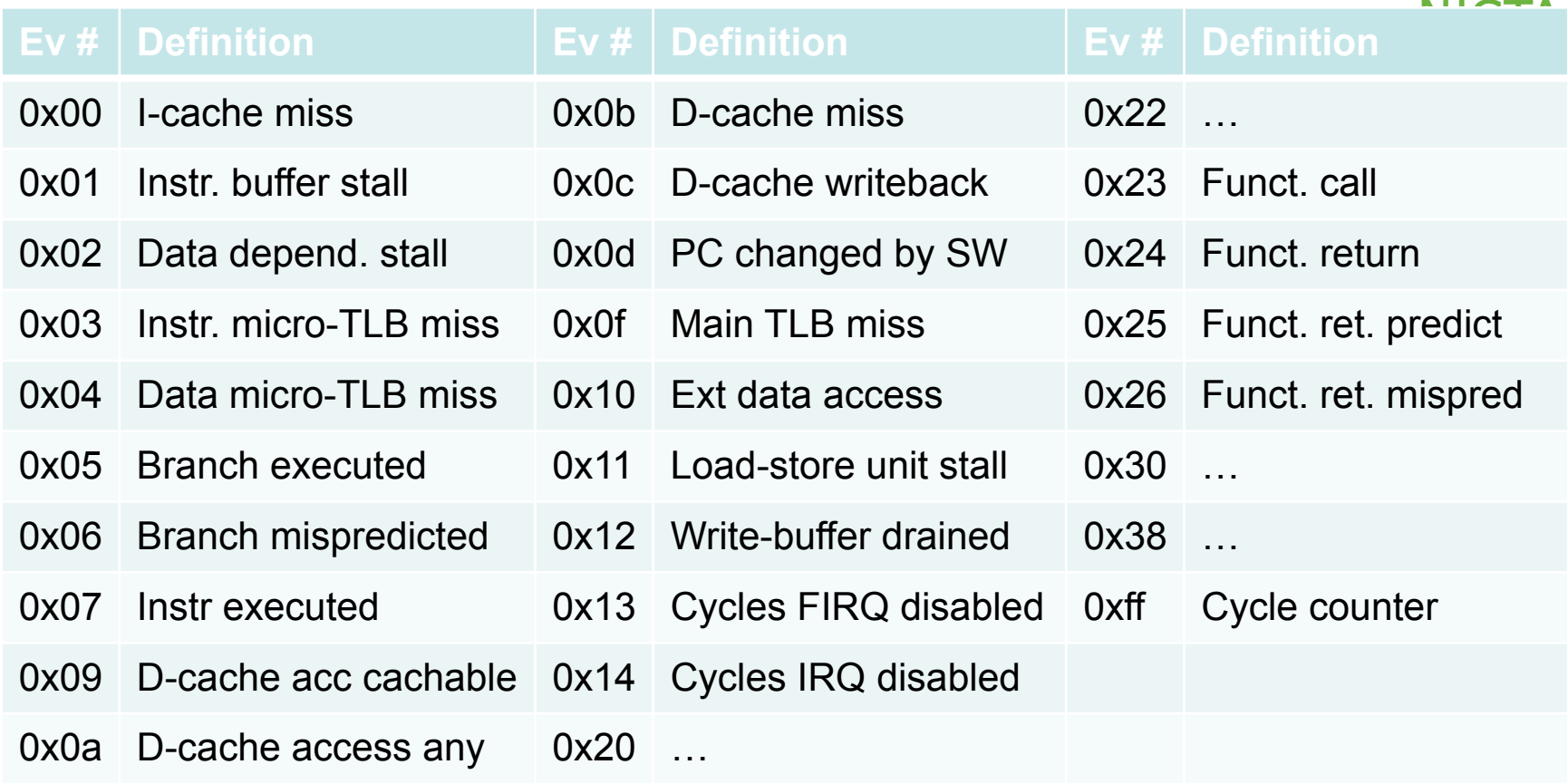

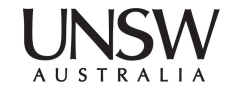

# **Overview**

- Performance
- Benchmarking
- Profiling
- **Performance analysis**

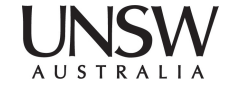

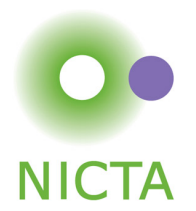

# **Significance of Measurements**

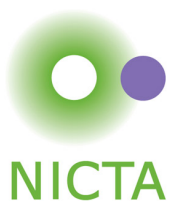

### **All measurements are subject to random errors**

- Standard scientific approach: Many iterations, *collect statistics*
- Rarely done in systems work why?
- Computer systems tend to be *highly deterministic* 
	- Repeated measurements often give identical results
	- Main exception are experiments involving WANs
- However, it is dangerous to rely on this without checking!
	- Sometimes "random" fluctuations indicate *hidden parameters*

### **Benchmarking crime: results with no indication of significance**

Non-criminal approach:

- Show at least standard deviation of your measurements
- ... or state explicitly it was below a certain value throughout
- Admit results are insignificant unless well-separated std deviations

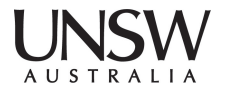

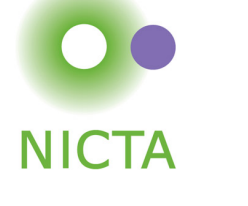

#### **Bare-minimum statistics:**

- At minimum report the mean  $(μ)$  and standard deviation  $(σ)$ 
	- Don't believe any effect that is less than a standard deviation
		- 10.2±1.5 is not significantly different from 11.5
	- Be highly suspicious if it is less than two standard deviations
		- 10.2±0.8 may not be different from 11.5
- Be *very suspicious* if reproducibility is poor (i.e. σ is *not* small)
- *Distrust* standard deviations of small iteration counts
	- standard deviations are meaningless for small number of runs
	- $-$  … but ok if effect  $\gg \sigma$
	- The proper way to check significance of differences is Student's t-test!

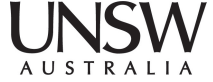

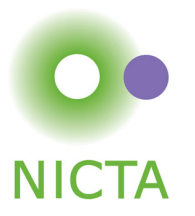

### **Bare-minimum stats are sometimes insufficient**

• Eg: Old:  $\mu$  = 3.1 sec, New:  $\mu$  = 3 sec

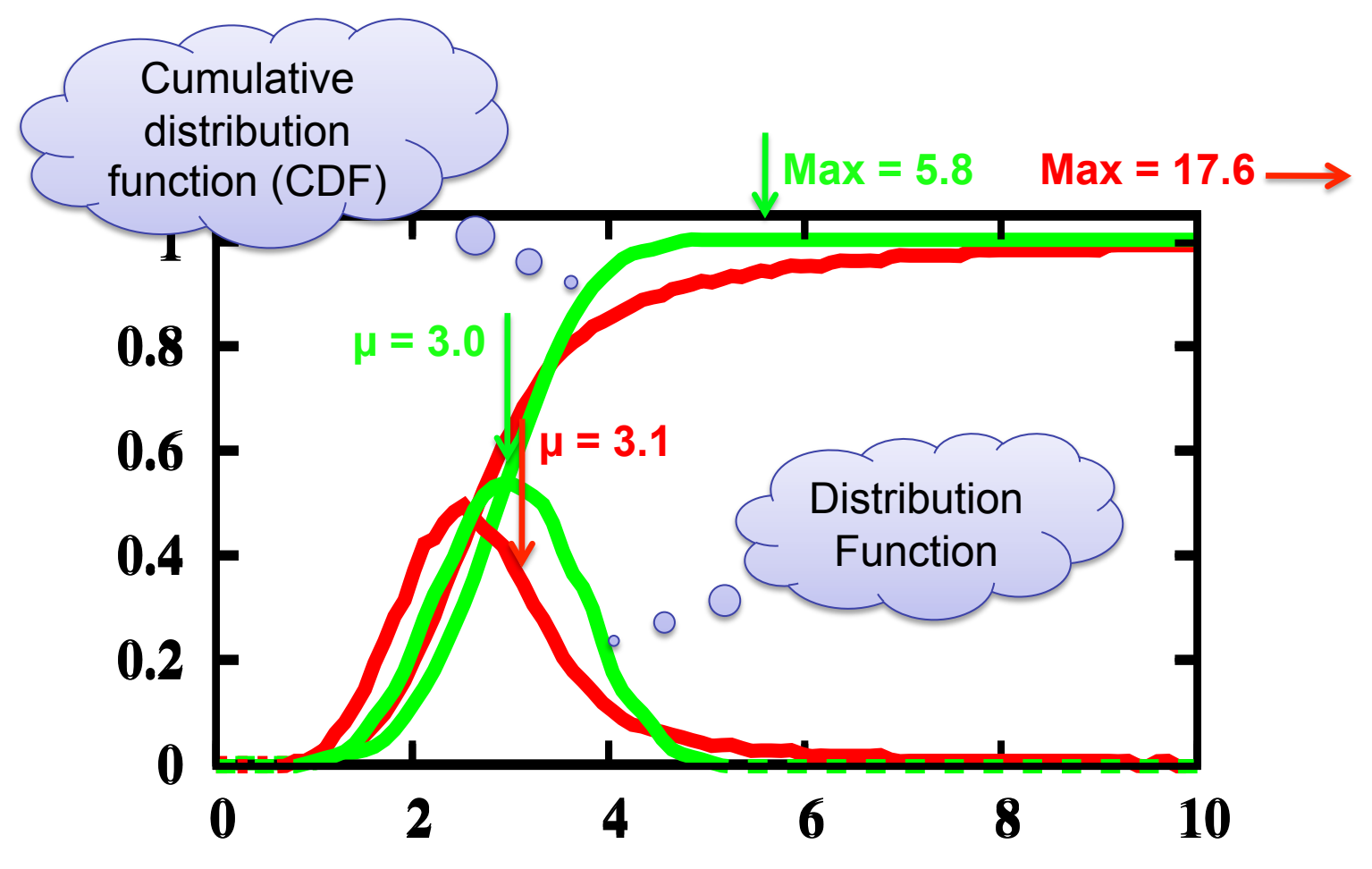

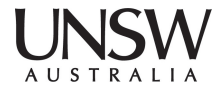

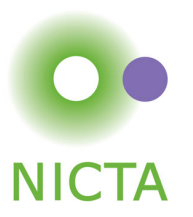

### **Obtaining meaningful execution times:**

- Make sure execution times are long enough
	- What is the granularity of your time measurements?
	- make sure the effect you're looking for is much bigger
	- many repetitions won't help if your effect is dominated by clock resolution
	- do many repetitions in a tight loop if necessary

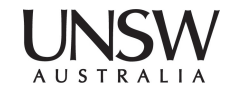

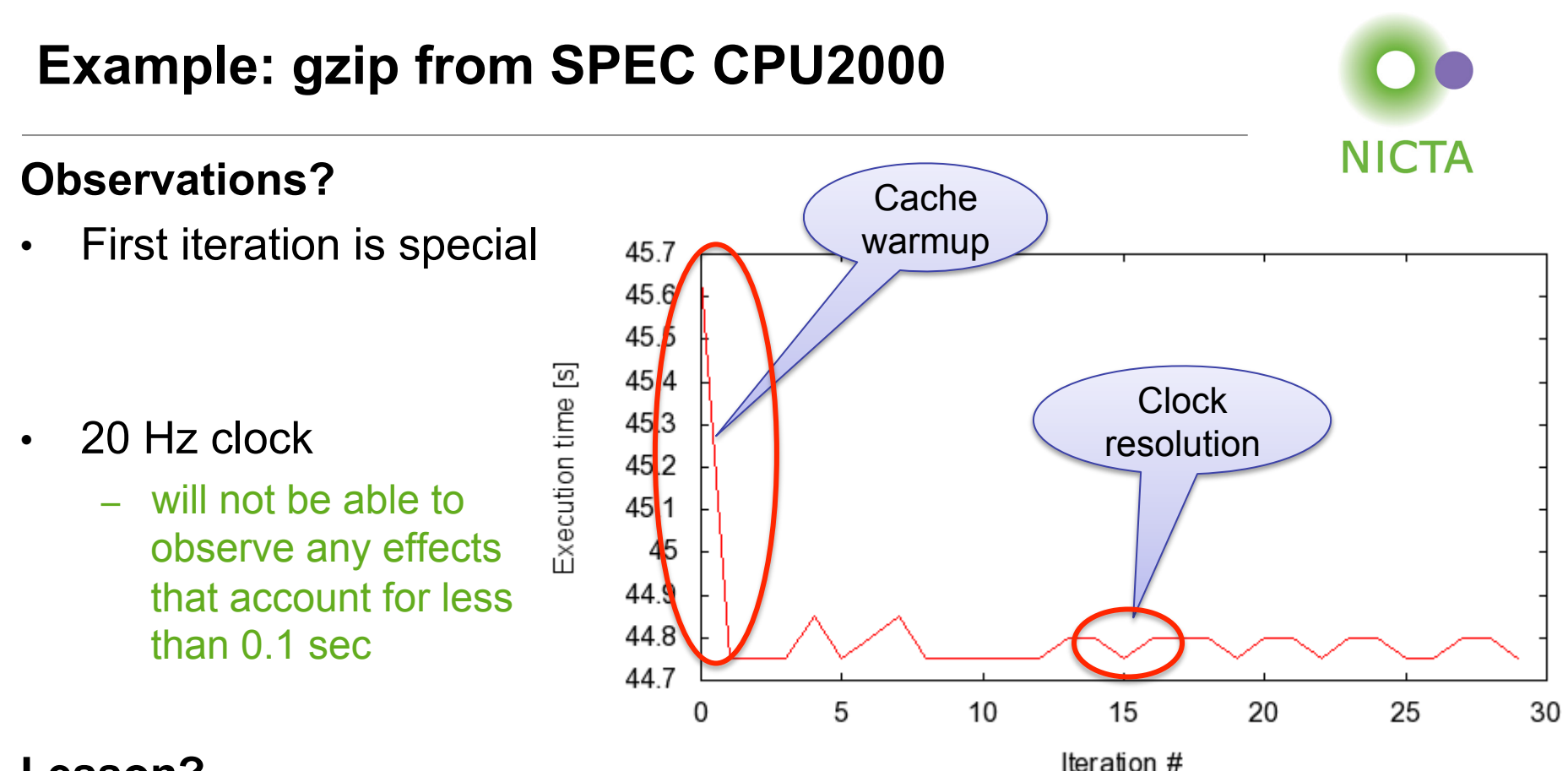

#### **Lesson?**

Need a mental model of the system

– Here: repeated runs should give the same result

• Find reason (hidden parameters) if results do not comply!

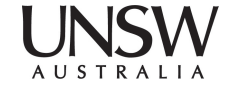

### **Noisy data:**

- Sometimes it isn't feasible to get a "clean" system
	- e.g. running apps on a "standard configuration"
	- this can lead to very noisy results, large standard deviations

### **Possible ways out:**

- Ignoring lowest and highest result
- Taking the floor of results
	- makes only sense if you're looking for minimum
		- but beware of difference-taking!

### **Both of these are dangerous, use with great care!**

- Only if you know what you are doing
	- need to give a convincing explanation of why this is justified
- Only if you explicitly state what you've done in your paper/report

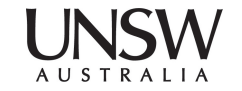

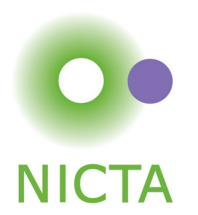

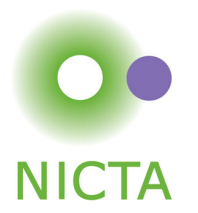

#### **Check outputs!**

- Benchmarks must check results are correct!
	- Sometimes things are very fast because no work is done!
	- Beware of compiler optimisations, implementation bugs
- Sometimes checking all results is infeasible
	- eg takes too long, checking dominates effect you're looking for
	- check at least *some* runs
	- run same setup with checks en/disabled

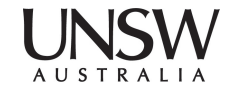

### **Vary inputs!**

- Easy to produce low standard deviations by using identical runs
	- but this is often not representative
	- can lead to unrealistic caching effects
		- especially in benchmarks involving I/O
		- *disks are notorious for this* 
			- controllers do caching, pre-fetching etc out of control of OS
- Good ways to achieve variations:
	- time stamps for randomising inputs (but see below!)
	- varying order:
		- forward vs backward
		- sequential with increasing strides
		- random access
	- best is to use combinations of the above, to ensure that results are sane

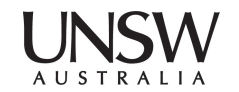

**NICTA** 

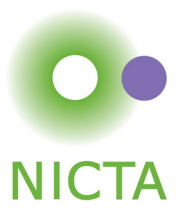

#### **Ensure runs are comparable and reproducible:**

- Avoid true randomness!
	- tends to lead to different execution paths or data access patterns
	- makes results non-reproducible
	- makes impossible to fairly compare results across implementations!
	- exceptions exist
		- crypto algorithms are designed for input-independent execution paths
- Pseudo-random is good for benchmarking
	- reproducible sequence of "random" inputs
		- capture sequence and replay for each run
		- use pseudo-random generator with same seed

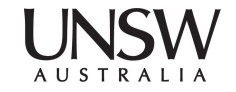

### **Environment**

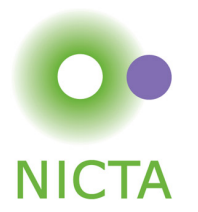

- Ensure system is quiescent
	- to the degree possible, turn off any unneeded functionality
		- run Unix systems in single-user mode
		- turn off wireless, disconnect networks, put disk to sleep, etc
	- Be aware of self-interference
		- eg logging benchmark results may wake up disk...
- Start different runs from the same system state (where possible)
	- back-to-back processes may *not* find the system in the same state

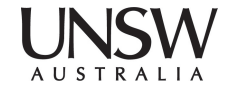

# **Real-World Example**

#### **Benchmark:**

• 300.twolf from SPEC CPU2000 suite

#### **Platform:**

- Dell Latitude D600
	- Pentium M @ 1.8GHz
	- 32KiB L1 cache, 8-way
	- 1MiB L2 cache, 8-way
	- DDR memory @ effective 266MHz
- Linux kernel version 2.6.24

### **Methodology:**

• Multiple identical runs for statistics...

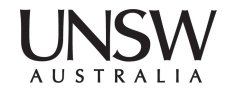

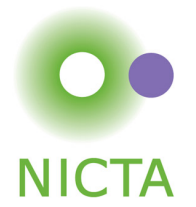

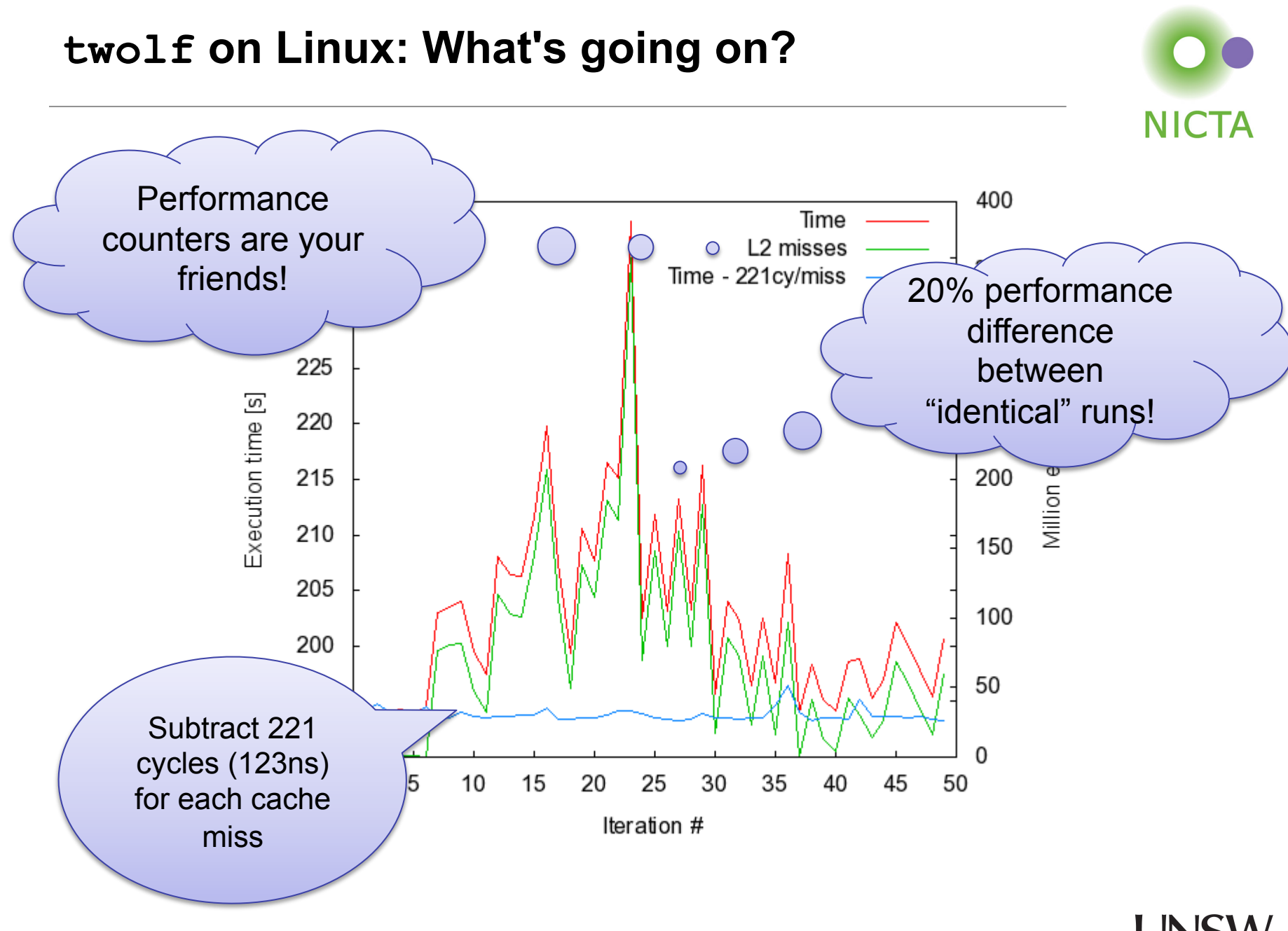

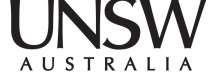

### **twolf on Linux: Lessons?**

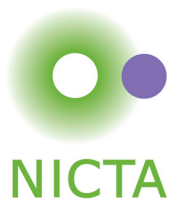

- Pointer to problem was standard deviation
	- σ for "twolf" was much higher than normal for SPEC programs
- Standard deviation did not conform to mental model
	- Shows the value of verifying that model holds
	- Correcting model improved results dramatically
- Shows danger of assuming reproducibility without checking!

**Conclusion:** *Always* collect and analyse standard deviations!

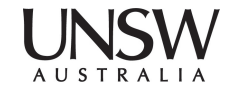

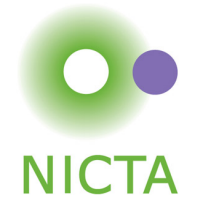

#### **Vary only one thing at a time!**

- Typical example: used a combination of techniques to improve system
	- what can you learn from a 20% overall improvement?
- Need to run sequence of evaluations, looking at individual changes
	- identify contribution and relevance
	- understand how they combine to an overall effect
		- they may enhance or counter-balance each other
	- *make sure you understand what's going on!!!!*

### **Record all configurations and data!**

- May have overlooked something at first
- May develop better model later
	- could be much faster to re-analyse existing data than re-run all benchmarks

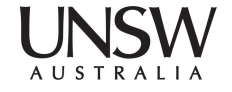

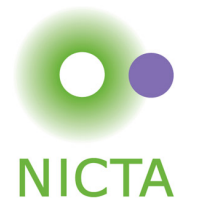

#### **Measure as directly as possible:**

- Eg, when looking at effects of pinning TLB entries
	- don't just look at overall execution time (combination of many things)
	- use performance counter to compare
		- TI B misses
		- cache misses (from page table reloads)
		- $\bullet$  ...
- Cannot always measure directly
	- eg, actual TLB-miss cost not known
		- extrapolate by artificially reducing TLB size
		- eg by pinning useless entries

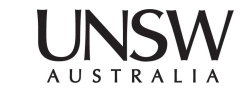

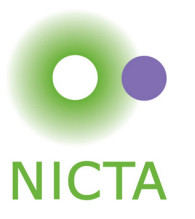

### **Avoid incorrect conclusions from pathological cases**

- Typical cases:
	- sequential access optimised by underlying hardware/disk controller...
	- potentially massive differences between sequentially up/down
		- pre-fetching by processor, disk cache
	- random access may be an unrealistic scenario that destroys performance
		- for file systems
	- powers of two may be particularly good or particularly bad for strides
		- often good for cache utilisation
			- minimise number of cache lines used
		- often bad for cache utilisation
			- maximise cache conflicts
	- $-$  similarly just-off powers  $(2<sup>n</sup>-1, 2<sup>n</sup>+1)$
- What is "pathological" depends a **lot** on what you're measuring
	- e.g. caching in underlying hardware

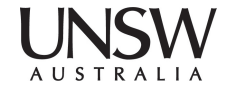

#### **Use a model**

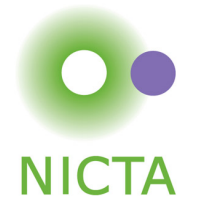

- *You need a (mental or explicit) model of the behaviour of your system* 
	- benchmarking should aim to support or disprove that model
	- need to think about this in selecting data, evaluating results
	- eg: I/O performance dependent on FS layout, caching in controller...
	- cache sizes (HW & SW caches)
	- buffer sizes vs cache size
- Should tell you the size of what to expect
	- you should understand that a 2ns cache miss penalty can't be right

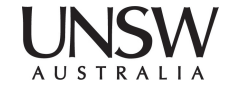

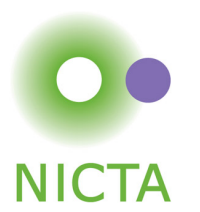

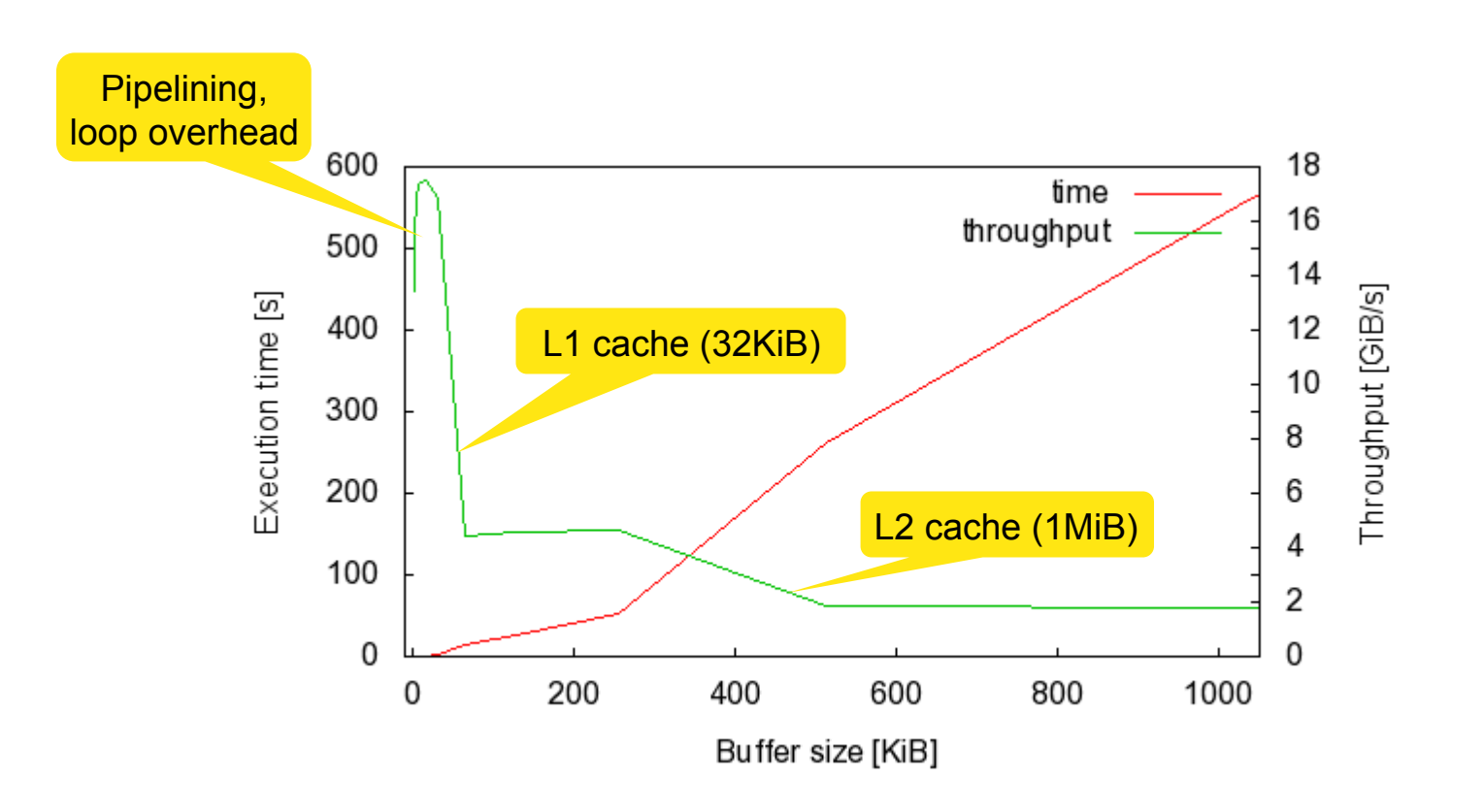

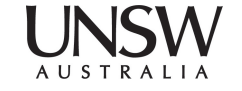

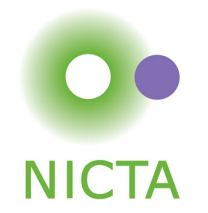

#### **Understand your results!**

- Results you don't understand will almost certainly hide a problem
	- Never publish results you don't understand
		- chances are the reviewers understand them, and will reject the paper
		- maybe worse: someone at the conference does it
			- this will make you look like an idiot

Of course, if this happens you *are* an idiot!

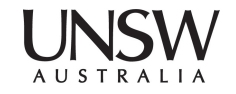

# **Loop and Timing Overhead**

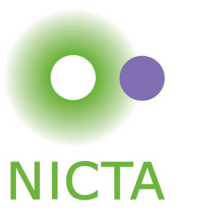

### **Ensure that measuring overhead does not affect results:**

- Cost of accessing clock may be significant
- Loop overhead may be significant
- Stub overhead may be significant

### **Approaches:**

- May iterations in tight loop
- Measure and eliminate timer overhead
- Measure and eliminate loop overhead
- Eliminate effect of any instrumentation code

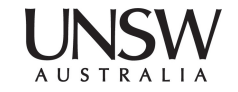

### **Eliminating Overhead**

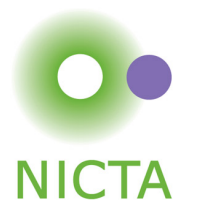

```
t0 = time();
for (i=0; i< MAX; i++) {
     asm(nop); 
} 
t1 = time();
for (i=0; i< MAX; i++) {
     asm(syscall); 
} 
t2 = time();
printf("Cost is %dus\n", (t2-2*t1+t0)*1000000/MAX);
```
#### Beware of compiler optimizations!

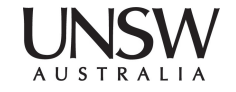

### **Relative vs Absolute Data**

#### **From a real paper (IEEE CCNC'09):**

- No data other than this figure
- No figure caption
- Only explanation in text:
	- "The L4 overhead compared to VLX ranges from a 2x to 20x factor depending on the Linux system call benchmark"
- No definition of "overhead factor"
- No native Linux data

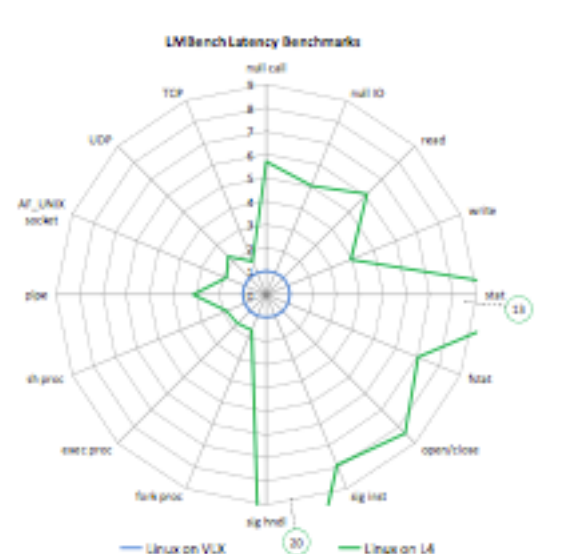

#### **Benchmarking crime: Relative numbers only**

- Makes it impossible to check whether results make sense
- How hard did they try to get the competitor system to perform?
	- Eg, did they run it with default build parameters (debugging enabled)?

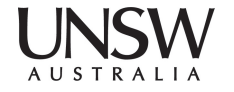

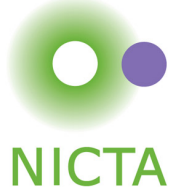

### **Data Range**

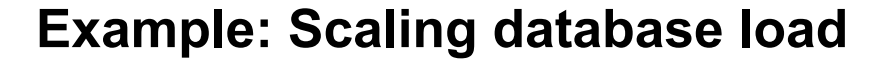

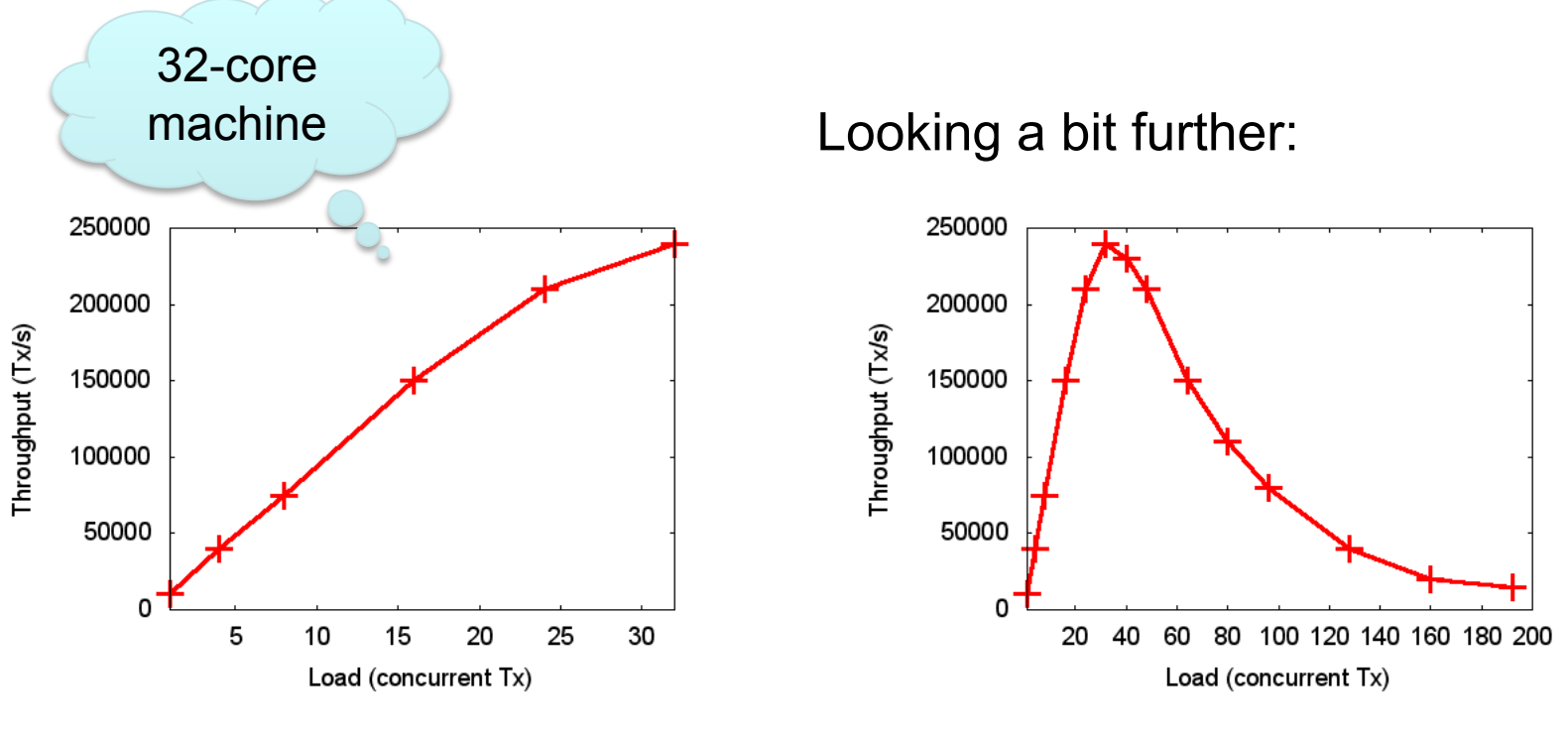

Scales well, right?

**Benchmarking crime: Selective data set hiding deficiencies** 

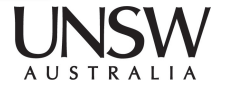

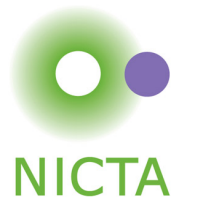

# **Benchmarking Ethics**

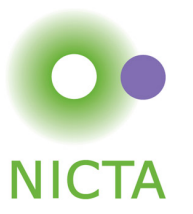

- Do compare with published competitor data, but...
	- Ensure comparable setup
		- Same hardware (or *convincing* argument why it doesn't matter)
	- You may be looking at an aspect the competitor didn't focus on
		- eg: they designed for large NUMA, you optimise for embedded
- Be ultra-careful when benchmarking competitor's system yourself
	- Are you sure you're running the competitor system optimally?
		- you could have the system mis-configured (eg debugging enabled)
		- Do your results match their (published or else) data?
	- Make sure you understand exactly what is going on!
		- Eg use profiling/tracing to understand source of difference
		- Explain it!

### **Benchmarking crime: Unethical benchmarking of competitor**

• Lack of care is unethical too!

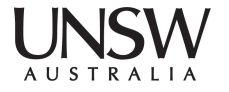

# **Other Ways to Cheat With Benchmarks**

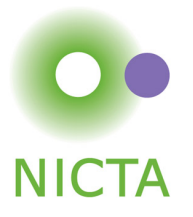

- Benchmark-specific optimisations
	- Recognise particular benchmark, insert BM-specific hand-optimised code
	- Popular with compiler-writers, rarely an issue in OS area
	- Pioneered for smartphone performance by Samsung http://bgr.com/2014/03/05/samsung-benchmark-cheating-ends/
- Benchmarking simulated system
	- … with simulation simplifications matching model assumptions
	- GIGO
- Uniprocessor benchmarks to "measure" multicore scalability
	- … by running multiple copies of benchmark on different cores
- CPU-intensive benchmark to "measure" networking performance

#### **I've seen all of these BM crimes!**

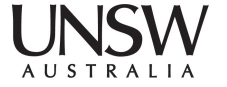

### **What Is "Good"?**

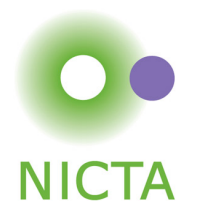

- Easy if there are established and published benchmarks
	- Eg your improved algorithm beats best published Linux data by *x*%
	- But are you sure that it doesn't lead to worse performance elsewhere?
		- important to run complete benchmark suites
		- think of everything that could be adversely effected, and *measure*!

### • Tricky if no published standard

- Can run competitor/incumbent
	- eg run lmbench, kernel compile etc on your modified Linux and standard Linux
	- but be *very careful* to avoid running the competitor sub-optimally!
- Establish performance limits
	- ie compare against optimal scenario
	- micro-benchmarks or profiling can be highly valuable here!

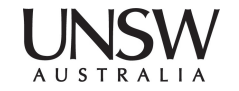

# **Real-World Example: Virtualization Overhead**

- Symbian null-syscall microbenchmark:
	- native: 0.24µs, virtualized (on OKL4): 0.79µs
	- 230% overhead
- ARM11 processor runs at 368 MHz:
	- $-$  Native: 0.24 $\mu$ s = 93 cy
	- $-$  Virtualized:  $0.79\mu s = 292 \text{ cy}$
	- $-$  Overhead:  $0.55\mu s = 199 \text{ cy}$
	- Cache-miss penalty ≈ 20 cy
- Model:
	- native: 2 mode switches, 0 context switches, 1 x save+restore state
	- virtualized: 4 mode switches, 2 context switches, 3 x save+restore state

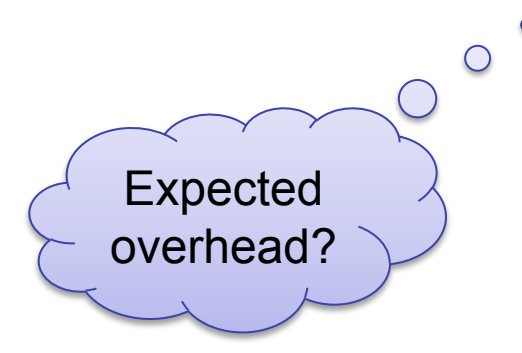

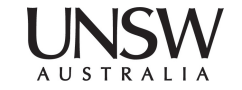

**NICTA** 

Good or

bad?

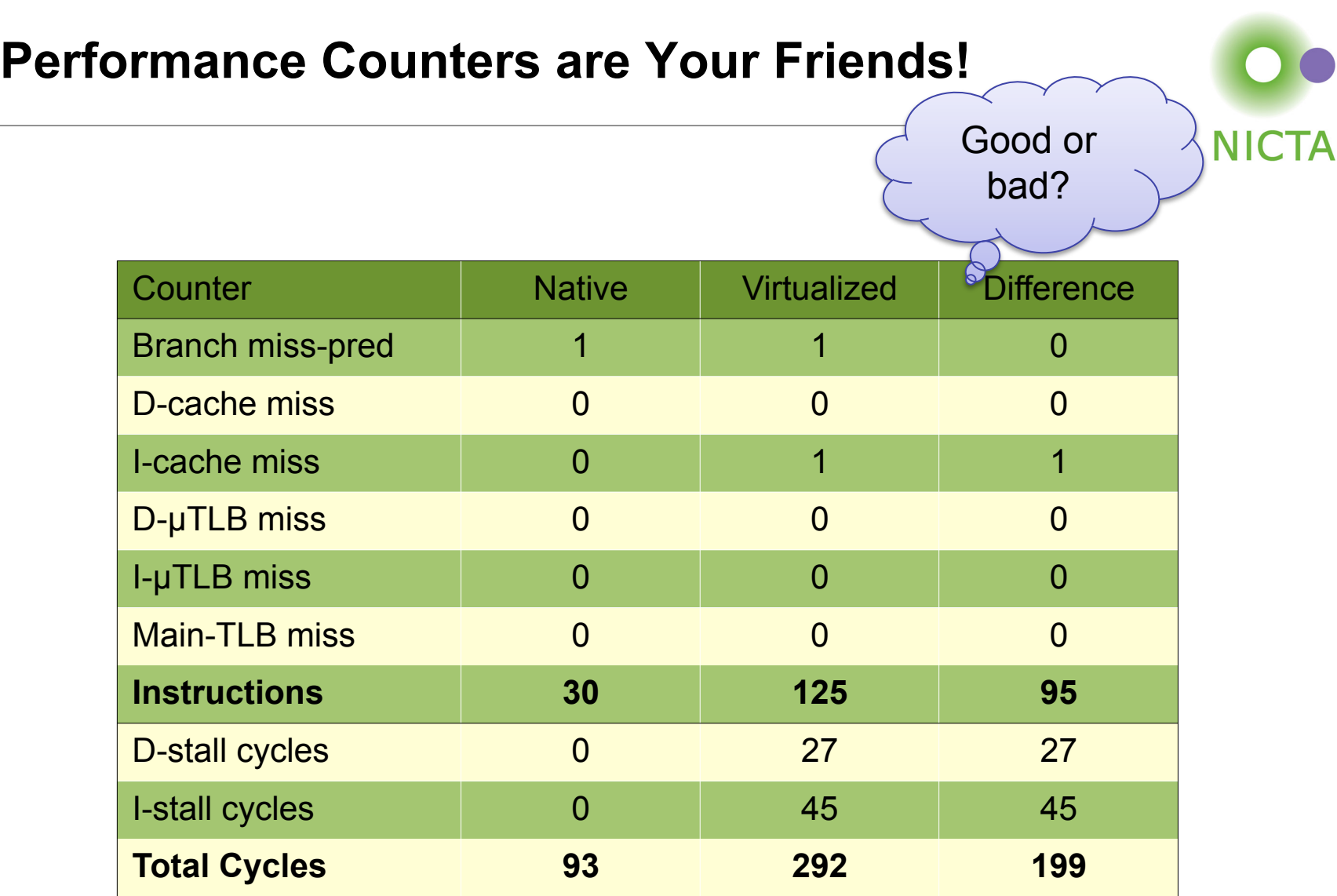

### **More of the Same...**

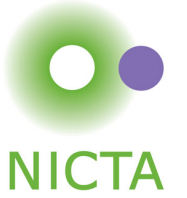

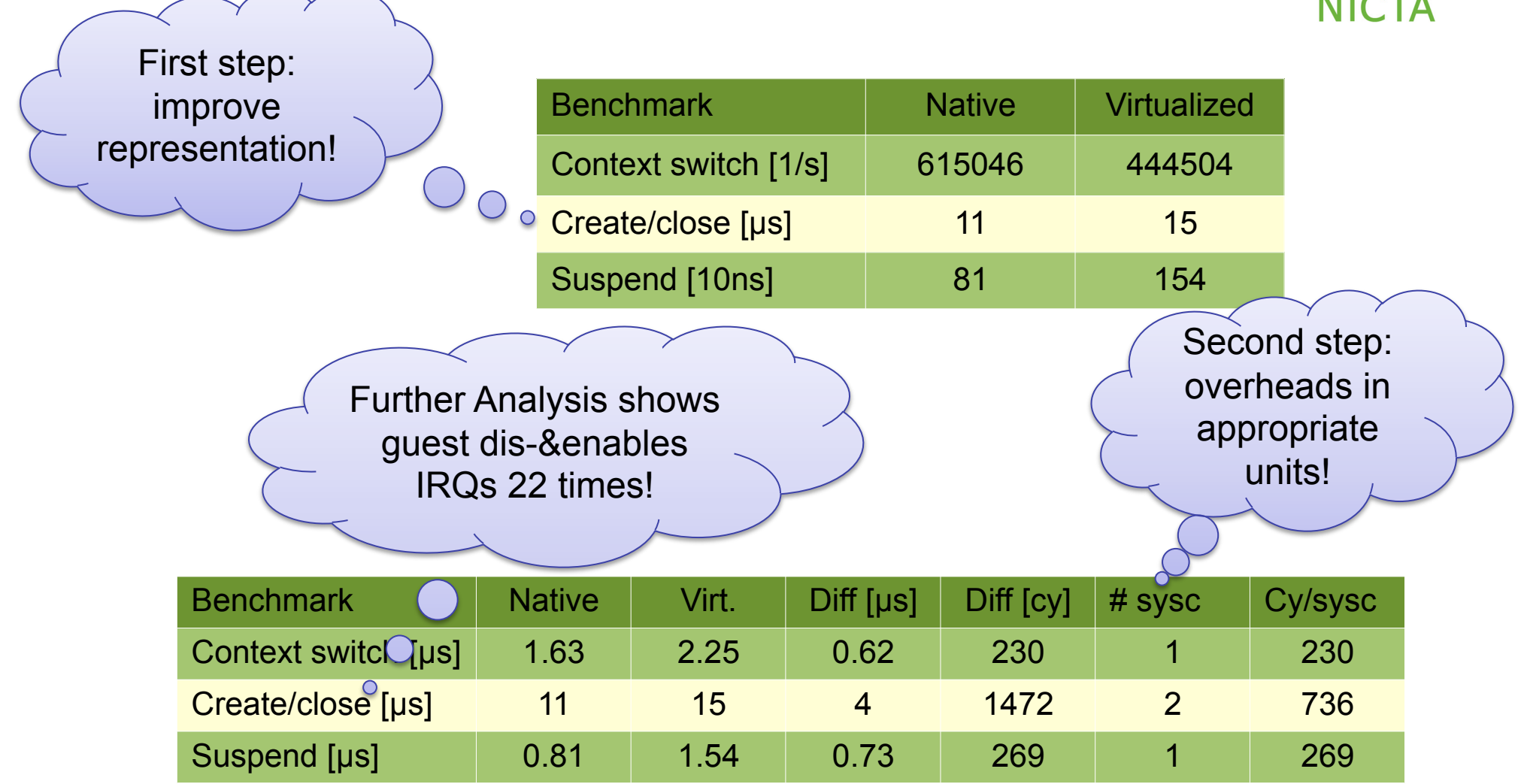

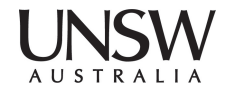

### **Yet Another One...**

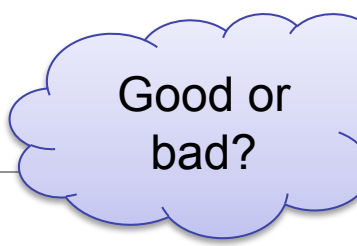

 $\bigcirc$  $\bigcap$ 

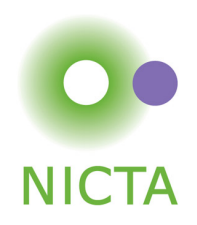

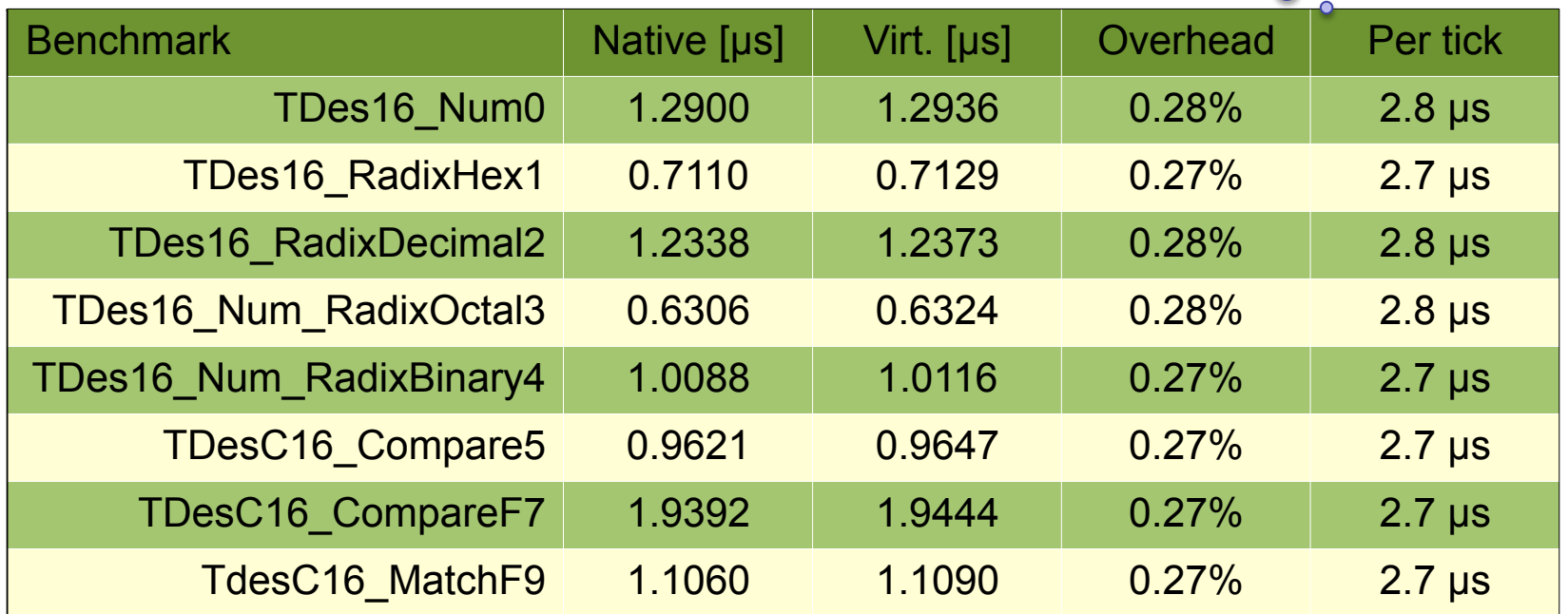

#### **Note: these are purely user-level operations!**

• What's going on?

Timer interrupt virtualization overhead!

### **Lessons Learned**

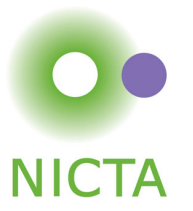

- Ensure stable results
	- repeat for good statistics
	- investigate source of apparent randomness
- Have a model of what you expect
	- investigate if behaviour is different
	- unexplained effects are likely to indicate problems don't ignore them!
- Tools are your friends
	- performance counters
	- simulators
	- traces
	- spreadsheets

Annotated list of benchmarking crimes: http://www.gernot-heiser.org/

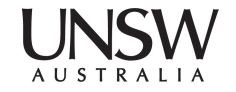